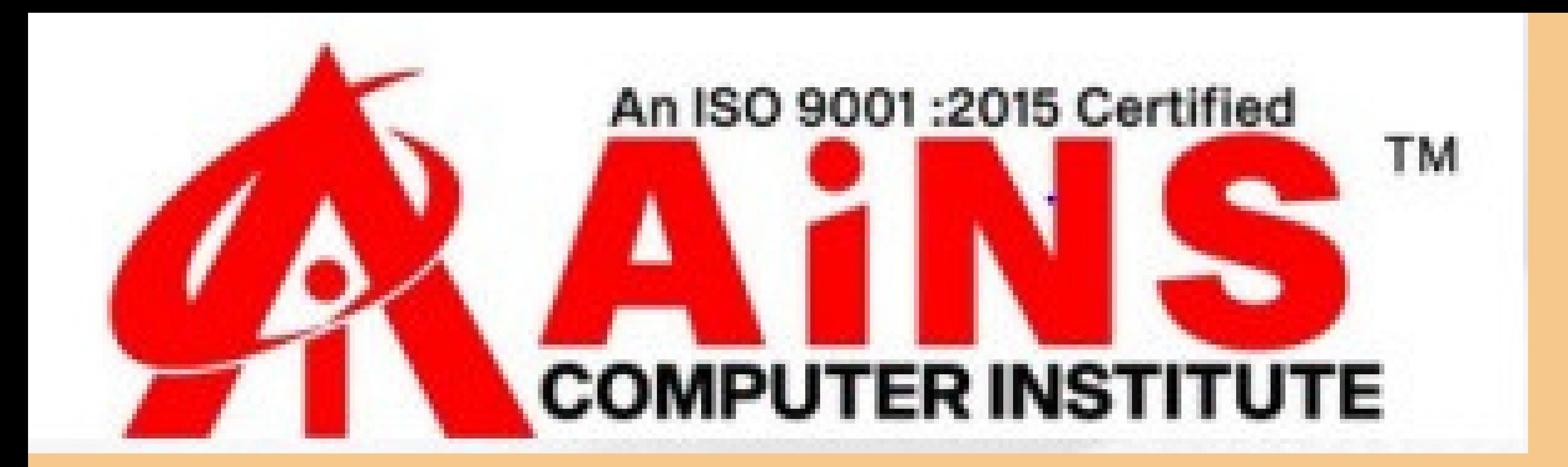

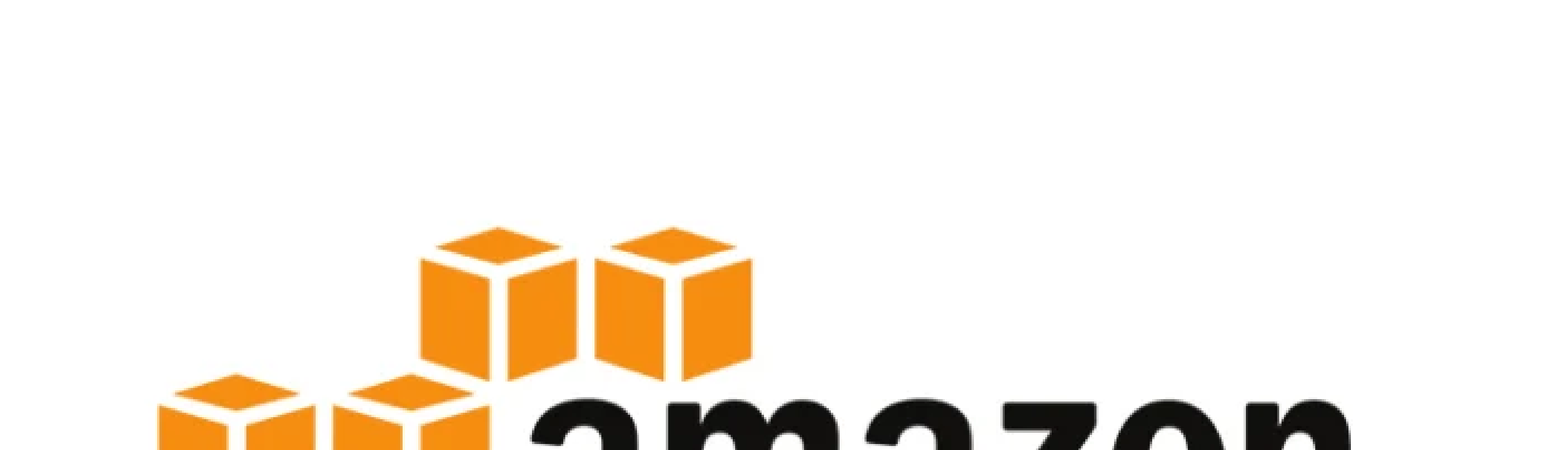

## **Lamazon**<br>Webservices

**AWS BASICS**

#### **AMAZON COMPUTER SERVICES**

**AMAZON ANALYTICS SERVICES**

- **AMAZON APPLICATION SERVICES**
- **AMAZON NETWORK SERVICES**
- **AMAZON STORAGE SERVICES**

**AMAZON DATABASE SERVICES**

#### **SIMPLE EMAIL SERVICES**

#### **AWS SECURITY MANAGEMENT**

### **CLOUD FORMATION**

**PRACTICALS**

## **SYLLABUS**

**-What is Cloud Computing?**

**-Types of Clouds -Cloud Service Models -Advantages of Cloud Computing -Disadvantages of Cloud Computing AWS — Cloud Computing<br>-What is Cloud Computing<br>-Types of Clouds<br>-Cloud Service Models<br>-Advantages of Cloud Com<br>-Disadvantages of Cloud C<br>AWS — Basic Architecture -Key Considerations for Web Hosting in AWS -Wilat Is Cloud Computing:**<br>-Types of Clouds<br>-Cloud Service Models<br>-Advantages of Cloud Compu<br>-Disadvantages of Cloud Com<br>AWS — Basic Architecture<br>-Key Considerations for Web |<br>AWS — Management Console **-How to Access AWS? -Customizing the Dashboard Advantages of Cloud Comp**<br>-Disadvantages of Cloud Co<br>AWS — Basic Architecture<br>-Key Considerations for Wel<br>AWS — Management Conso<br>-How to Access AWS?<br>-Customizing the Dashboard<br>AWS — Console Mobile App **AWS — Basic Are<br>AWS — Basic Are<br>-Key Considerat<br>AWS — Manager<br>-Customizing the<br>AWS — Console<br>AWS — Account -How to Use AWS Account? -AWS Account Identifiers -Account Alias -Multi Factor Authentication**

## **AWS** ─ **Cloud Computing AWS BASICS**

#### **-AWS Identity & Access Management (IAM)**

- 
- 
- 
- 
- 
- 

**-How to Use AWS EC2? AMAZON COMPUT<br>
AWS <sup>—</sup> Elastic Comp<br>
-EC2 Components<br>-Features of EC2<br>
-How to Use AWS EC<br>AWS — Auto Scaling -Elastic Load Balancing -Features of ELB -How to Create Load Balancers? -How to Delete a Load Balancer? -How to Use AWS EC<br>-How to Use AWS EC<br>AWS — Auto Scaling<br>-Elastic Load Balanc<br>-Features of ELB<br>-How to Create Load<br>-How to Delete a Load** 

## **-EC2 Components**

**-Features of EC2**

**-How It Works? -How to Create Amazon Workspaces? -Amazon WorkSpaces Features -Benefits of Amazon WorkSpaces** - How to Delete<br>- How to Delete<br>- How It Works?<br>- How to Create<br>- Amazon WorkS<br>- Benefits of Am<br>AWS — Lambda

# **AWS** ─ **Elastic Compute Cloud AMAZON COMPUTE SERVICES**

## **-How to Configure AWS Lambda? -Benefits of AWS Lambda**

**-AWS Lambda Limits**

# **AWS** ─ **Virtual Private Cloud AMAZON NETWORK SERVICES**

**-How to Use Amazon VPC? -Features of VPC AWS** ─ **Virtual Propose**<br> **PROM**<br>
- **How to Use Ama**<br>
- Features of VPC<br>
AWS ─ Route 53 **-How to Configure Amazon Route 53? -Features of Route 53 AWS — Virtual Private •<br>-How to Use Amazon V<br>-Features of VPC<br>AWS — Route 53<br>-How to Configure Ama<br>-Features of Route 53<br>AWS — Direct Connect -Requirements to Use AWS Direct Connect -How to Configure AWS Direct Connect? -Features of Direct Connect**

**-Features of Amazon RDS -How to Set Up Amazon RDS? -How to Connect Database to MySQL DB Instance? -How to Delete a DB Instance? AWS <sup>—</sup> Relational I<br>-Features of Amazo<br>-How to Set Up Am<br>-How to Connect D<br>-How to Delete a D<br>-Cost of Amazon RI<br>AWS — DynamoDB** 

## **AWS** ─ **Relational Database Service AMAZON DATABASE SERVICES**

**-Cost of Amazon RDS -How to Run DynamoDB on Computer? -Benefits of Amazon DynamoDB AWE OF AMPLAN THOW TO SET UP A**<br>- How to Delete a<br>- Cost of Amazor<br>AWS — Dynamo<br>- How to Run Dyn<br>- Benefits of Ama<br>AWS — Redshift **-How to Set Up Amazon Redshift? -Features of Amazon Redshift**

**-How to Use Amazon KCL? -Limits of Amazon Kinesis? -How to Use Amazon Kinesis? -Features of Amazon Kinesis AWS ─ Amazon Kinesis<br>-How to Use Amazon KCL?<br>-Limits of Amazon Kinesis?<br>-How to Use Amazon Kines<br>-Features of Amazon Kines<br>AWS ─ Elastic MapReduce -How to Set Up Amazon EMR? AMEX TERN CONCOCCOM**<br>**- Limits of Amazon Kir**<br>- **Peatures of Amazon<br>AWS — Elastic MapRe**<br>- How to Set Up Amaz<br>- Benefits of Amazon |<br>AWS — Data Pipeline

## **AWS** ─ **Amazon Kinesis AMAZON ANALYTICS SERVICES**

**-Benefits of Amazon EMR -How to Set Up Data Pipeline? -How to Delete a Pipeline? -Features of AWS Data Pipeline AWS — Elastic Maphedic<br>-How to Set Up Amazon E<br>-Benefits of Amazon EMR<br>AWS — Data Pipeline<br>-How to Delete a Pipeline<br>-Features of AWS Data Pip<br>AWS — Machine Learning -Types of Tasks Performed by Amazon Machine Learning**

## **-How to Use Amazon Machine Learning? -Features of Amazon Machine Learning**

# **AWS** ─ **Simple Workflow Service AMAZON APPLICATION SERVICES**

## **- How to Use SWF? - Benefits of Amazon SWF AWS** ─ Simple We<br>- How to Use SWF<br>- Benefits of Ama<br>AWS ─ WorkMail **-How to Use Amazon WorkMail? -Features of Amazon WorkMail**

#### **-How Cloud Front Delivers Content**

**-Locations and IP Address Ranges of Cloud Front**

**Edge Servers**

## **-Working with Distributions -Working with Objects**

## **Amazon Cloud Front**

## **-Setting up Amazon SES -Verifying Email Addresses and Domains -Authorizing Amazon SES Sending from Your Domain**

#### **-Requesting Production Access**

## **Simple Email Service**

## **-Cloud Trail**

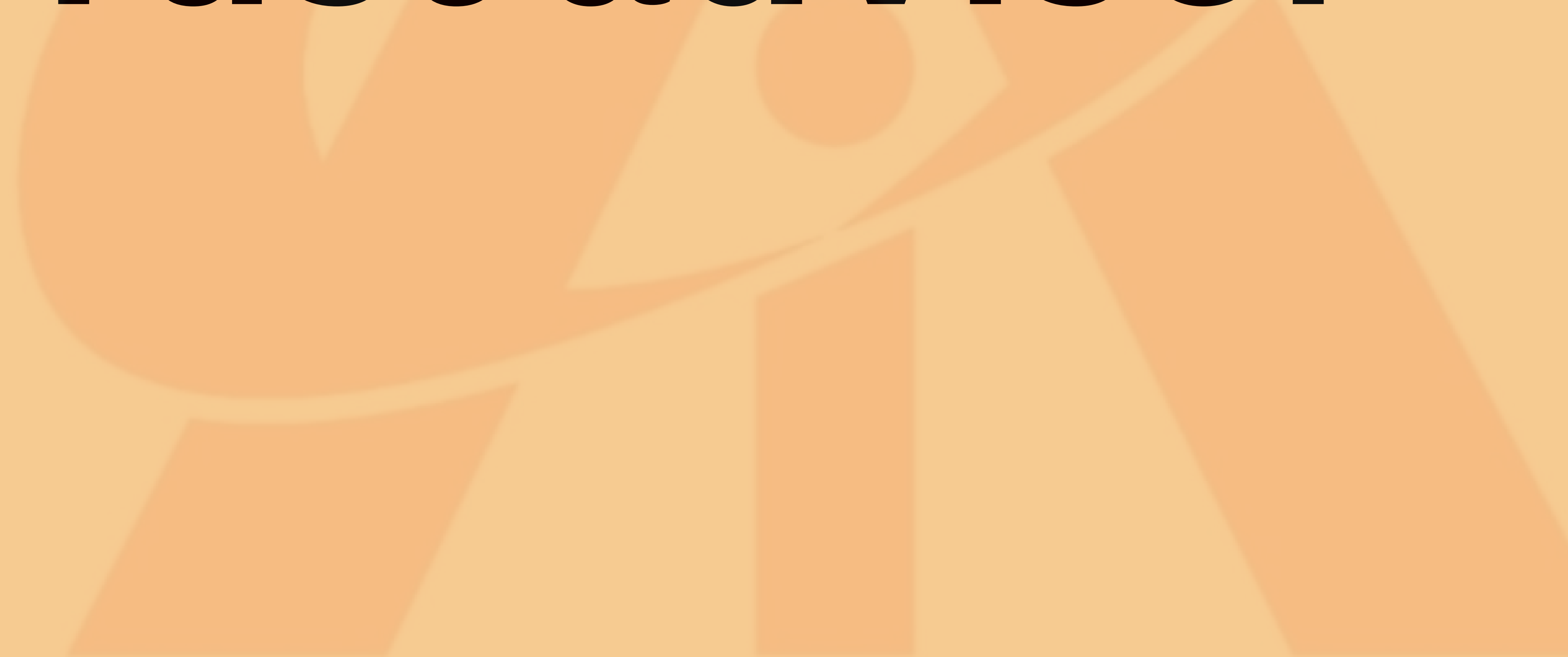

## **-Trust advisor**

## **AWS Security Management**

## **-Registering Domain Names -Configuring Amazon Route 53 as Your DNS Service -Working with Public/Private Hosted Zones -Working with Resource Record Sets]**

## **-Using Traffic Flow to Route DNS Traffic -Health Checks and DNS Failover**

## **Simple Email Service**

## **-Creating sample Cloud Formation stack**

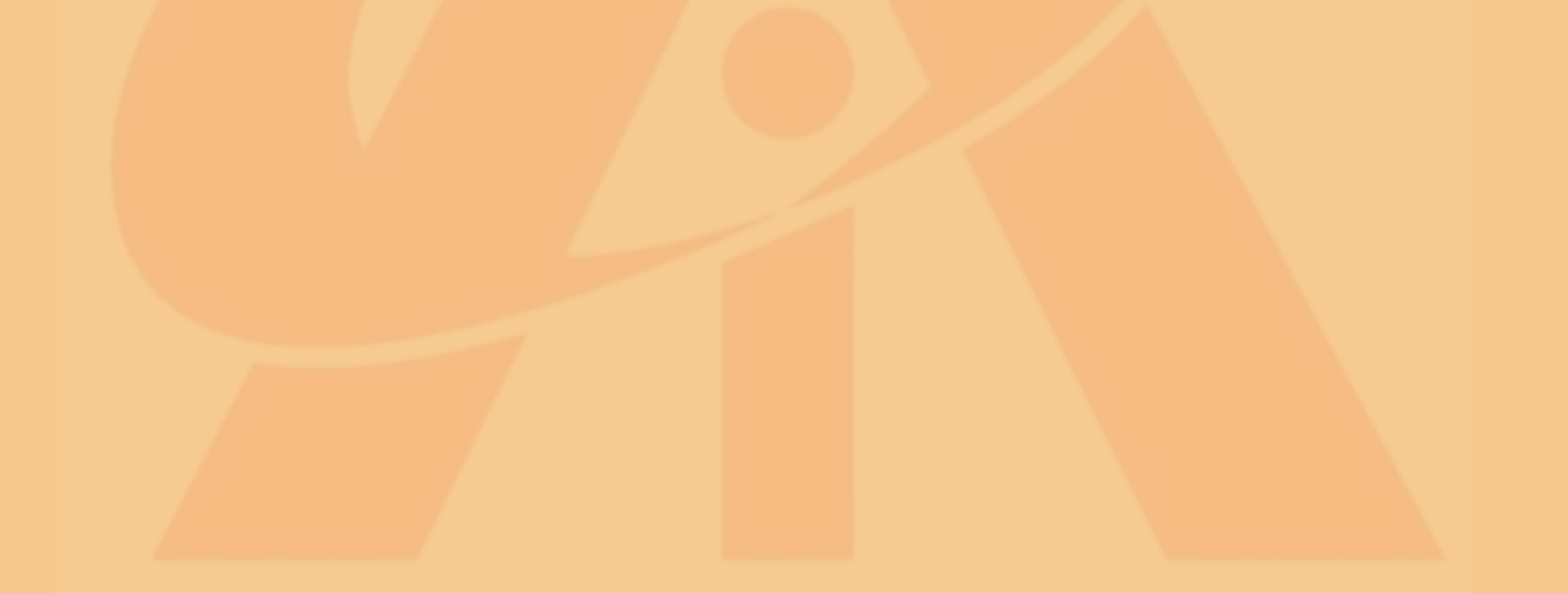

## **Cloud Formation**

## + DEVOPS

## Introduction to DevOps

 $\Box$  DevOps Principles in detail

 $\Box$  DevOps Engineer Skills in the market

## □ Knowing DevOps Delivery Pipeline □ Market trend of DevOps □ DevOps Technical Challenges □ Tools we use in DevOps

## DevOps on Cloud

□ Essentials of Cloud computing?

□ Cloud and virtualization architecture □ Cloud deployment architecture  $\Box$  Cloud providers - An overview

## □ Why we need DevOps on Cloud?

## $\Box$  Introducing to Amazon web services

## $GIT - A Version contributedting tool$  $\Box$  Knowing about Version control □ Git − A CLI

□ Essentials of GIT in industry

**D** How to setup GIT o Installing Git o First-Time Git Setup o Getting a Git Repository □ Working with various commands in GIT  $\square$  Recording Changes to the Repository o How to check the Status of Your Files o How to track New Files o Staging our modified files o Ignoring Files from GIT o Viewing Your Unstaged and Staged

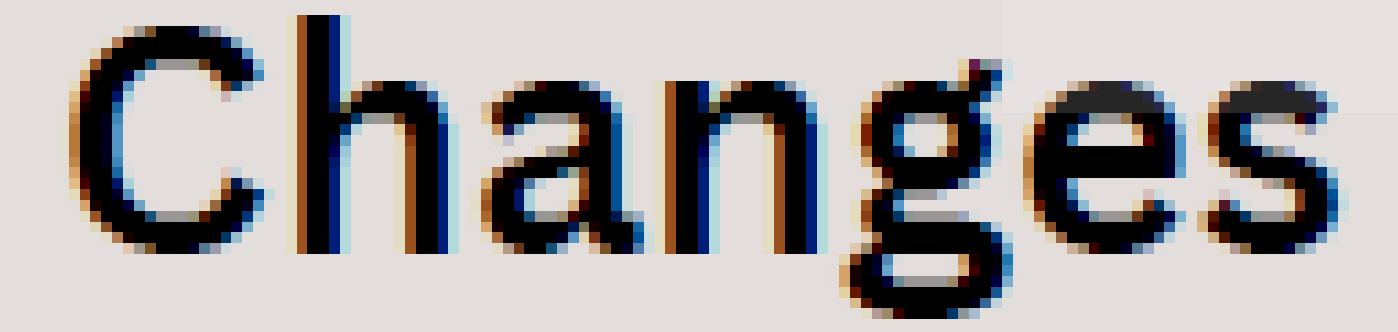

## o How to commit Your Changes

## o Skipping the Staging Area and commit

**Viewing the Commit History** o Limiting Log Output o Using a GUI to Visualize History □ Undoing Things o Changing Your Last Commit o Unstaging a Staged File o Unmodifying a Modified File □ Working with Remotes o Showing Your Remotes o Adding Remote Repositories o Fetching and Pulling from Your **Remotes** o Pushing to Your Remotes o Inspecting a Remote o Removing and Renaming Remotes  $\square$  Branching and Merging in Git o What a Branch Is o Basic in Branching and Merging o Branch Management in GIT

#### o Branching Workflows and its usage

#### o Remote Branches – create and delete

o Rebasing

□ Git workflows

□ Git cheat sheet

#### Jenkins

## $\Box$  Essentials of Continuous Integration  $\Box$  An example scenario where CI is used  $\Box$  Know about Jenkins and its architecture in detail

□ Jenkins tool Management in detail □ Know about User management in Jenkins □ Authentication o Jenkins own database user creation

Authorization

o Matrix based authorization

o Project based authorization □ Overview of Maven o Maven project structure o Maven plugins o Project Object Model (POM) - fundamental unit of work in Maven project o Maven build lifecycle

## **o Adding external dependencies to maven**

#### pom.xml

### o Maven build and test project

## Creating jobs and automatic build settings o What is Jenkins Pipeline?

o Why Pipeline?

o Integration with GIT

## o How to enable project based

authorization for a job

o Source code management while

creating jobs

o Triggering automated build o Maven job setup o Know about post build options for jobs like notifications, trigger another build, publishing reports, etc.  $\Box$  Adding a slave node to Jenkins □ Building Delivery Pipeline

## □ Notification settings in Jenkins

 $\square$  Plugin management in Jenkins

### Kubernetes

#### $\Box$  Introduction to Kubernetes

 $\Box$  Kubernetes Cluster Architecture  $-$  An

## overview

- □ Understanding concepts of Pods, Replica sets, deployments and namespaces □ Understanding the concepts of services and networking
- □ Persistent volumes and persistent volume

claims —an overview

□ Design of Pods

□ Understanding labels, selectors, jobs, and

schedulers

#### Docker

- **D** Introduction
- o Real-world Shipping Transportation Challenges o Introducing Docker and its technology
- o Understanding of Docker images and

containers

□ Working with container o How to Share and copy a container o Container Life Cycle o How to use Base Image and customize o Creation of Docker File o How to Publish Image on Docker Hub □ Introduction to Docker Networking o Network Types in docker technology o Docker Container Networking o Docker Compose - An introduction  $\square$  Docker Swarm - An introduction o Use Docker Compose to create php, wordpress, mysql

#### o How to Start Containers on a Cluster with **Docker Swarm**

## o Creating and Scaling an application in Docker swarm

## **-Labs/Practicals and Special Notes**

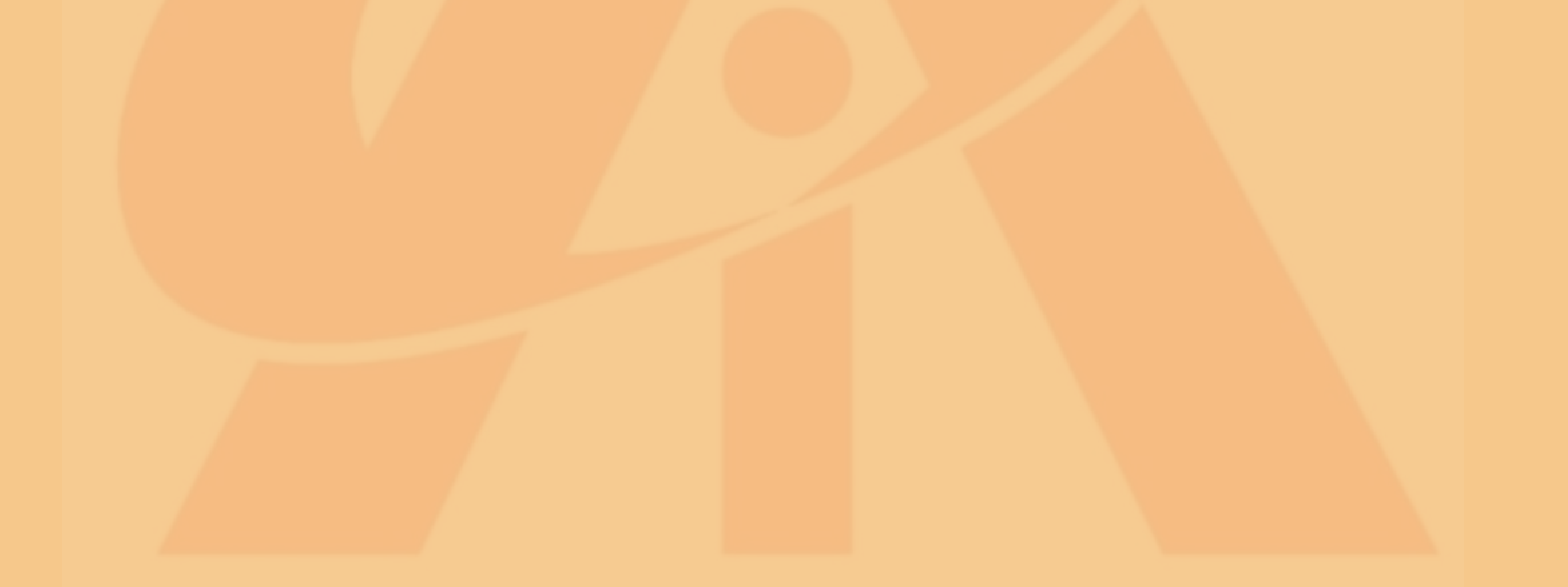

## **OTHERS**